### NAME

arp - Linux ARP lernel module.

## **DESCRIPTION**

This kernel protocol module implements the Address Resolution Protocol deŒned in RFC 826. It is used to convert between Layer2 hardwe addresses and IPv4 protocol addresses on directly connectod setw The user normally doestrihteract directly with this module eept to conCEgure it; instead it podes a service for other protocols in the knel.

A user process can re $\chi$ ei ARP packets by using packet(7) sockets. There is also a mechanism for managing the ARP cache in usepace by using et link(7) soclets. The ARP table can also be controlled via ioctl(2) on ary AF\_INET socket.

The ARP module maintains a cache of mappings between **are add** dresses and protocol addresses. The cache has a limited size so old and less fr[equently u](http://chuzzlewit.co.uk/WebManPDF.pl/man:/7/packet)sed entries bangeg collected. Entries which are marked as permanent are wee deleted by the agbage-collector. The cache can be directly manipulated by [the use](http://chuzzlewit.co.uk/WebManPDF.pl/man:/2/ioctl) of ioctls and its behar can be tuned by the low interfaces described belo

When there is no posite feedback for anxisting mapping after some time (see the orinterfaces below), a neighbor cache entry is considered stale. **Positi**edback can be gotten from a higher layer; for example from a successful TCPCA. Other protocols can signal found progress using the MSG\_CON-FIRM •ag to sendmsg $(2)$ . When there is no forand progress, ARP tries to reprobe. It Œrst tries to ask a local arp daemon app\_solicit times for an updated MA ddress. If that ails and an old MAC address is known, a unicast probe is sent ucast\_solicit times. If that food it will broadcast a meARP request to the network. Requests are sent only when there is data queued for sending.

Linux will au[tomatically a](http://chuzzlewit.co.uk/WebManPDF.pl/man:/2/sendmsg)dd a nonpermanent proxy arp entry when it we set request for an address it forwards to and proxy arp is enabled on the recogniterface. When there is a reject route for the tar no proxy arp entry is added.

#### Ioctls

Three ioctls are vailable on all AF\_INET sockets. They take a pointer to a struct arps as their agument.

```
struct arpreq {
struct sockaddr arp_pa; /* protocol address */
struct sockaddr arp_ha; /* hardwe address */
int arp \cdotags; /* \cdotags \cdot/
struct sockaddr arp_netmask; /* netmask of protocol address */
char arp_de[16];
};
```
SIOCSARP, SIOCDARP and SIOCGARP respectiely set, delete and get an ARP mapping. Setting and deleting ARP maps are pilieged operations and may be performed only by a process with the CAP\_NET\_ADMIN capability or an efective UID of 0.

arp\_pa must be an AF\_INET address and arp\_ha must hat esame type as the due which is speciCEed in arp  $d$ ev. arp  $d$ ev is a zero-terminated string which names  $\ddot{a}$  de.

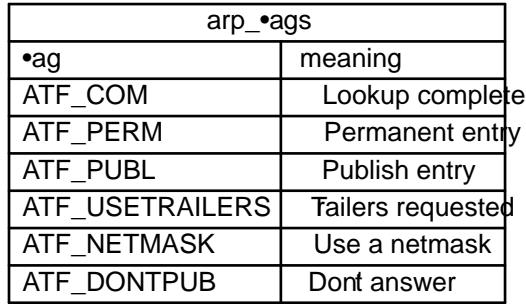

If the ATF\_NETMASK •ag is set, then arp\_netmask should balid. Linux 2.2 does not support proxy

network ARP entries, so this should be set to 0xffffffff, or 0 to remove an existing proxy arp entry. **ATF\_USETRAILERS** is obsolete and should not be used.

#### **/proc interfaces**

ARP supports a range of */proc* interfaces to configure parameters on a global or per-interface basis. The interfaces can be accessed by reading or writing the */proc/sys/net/ipv4/neigh/\*/\** files. Each interface in the system has its own directory in */proc/sys/net/ipv4/neigh/*. The setting in the "default" directory is used for all newly created devices. Unless otherwise specified, time-related interfaces are specified in seconds.

*anycast\_delay* (since Linux 2.2)

The maximum number of jiffies to delay before replying to a IPv6 neighbor solicitation message. Anycast support is not yet implemented. Defaults to 1 second.

*app\_solicit* (since Linux 2.2)

The maximum number of probes to send to the user space ARP daemon via netlink before dropping back to multicast probes (see *mcast\_solicit*). Defaults to 0.

*base\_reachable\_time* (since Linux 2.2)

Once a neighbor has been found, the entry is considered to be valid for at least a random value between *base\_reachable\_time*/2 and 3\**base\_reachable\_time*/2. An entry's validity will be extended if it receives positive feedback from higher level protocols. Defaults to 30 seconds. This file is now obsolete in favor of *base\_reachable\_time\_ms*.

*base\_reachable\_time\_ms* (since Linux 2.6.12)

As for *base\_reachable\_time*, but measures time in milliseconds. Defaults to 30000 milliseconds.

*delay\_first\_probe\_time* (since Linux 2.2)

Delay before first probe after it has been decided that a neighbor is stale. Defaults to 5 seconds.

*gc\_interval* (since Linux 2.2)

How frequently the garbage collector for neighbor entries should attempt to run. Defaults to 30 seconds.

*gc\_stale\_time* (since Linux 2.2)

Determines how often to check for stale neighbor entries. When a neighbor entry is considered stale, it is resolved again before sending data to it. Defaults to 60 seconds.

*gc\_thresh1* (since Linux 2.2)

The minimum number of entries to keep in the ARP cache. The garbage collector will not run if there are fewer than this number of entries in the cache. Defaults to 128.

*gc\_thresh2* (since Linux 2.2)

The soft maximum number of entries to keep in the ARP cache. The garbage collector will allow the number of entries to exceed this for 5 seconds before collection will be performed. Defaults to 512.

*gc\_thresh3* (since Linux 2.2)

The hard maximum number of entries to keep in the ARP cache. The garbage collector will always run if there are more than this number of entries in the cache. Defaults to 1024.

*locktime* (since Linux 2.2)

The minimum number of jiffies to keep an ARP entry in the cache. This prevents ARP cache thrashing if there is more than one potential mapping (generally due to network misconfiguration). Defaults to 1 second.

*mcast\_solicit* (since Linux 2.2)

The maximum number of attempts to resolve an address by multicast/broadcast before marking the entry as unreachable. Defaults to 3.

*proxy\_delay* (since Linux 2.2)

When an ARP request for a known proxy-ARP address is received, delay up to *proxy\_delay* jiffies before replying. This is used to prevent network flooding in some cases. Defaults to 0.8 seconds.

proxy\_qlen (since Linux 2.2)

The maximum number of packs which may be queued to proxy-ARP addresses aulter to 64.

retrans\_time (since Linux 2.2)

The number of jtt Ees to delay before retransmitting a requestaulis to 1 second. This CEIe is now obsolete in avor of retrans\_time\_ms.

retrans\_time\_ms (since Linux 2.6.12)

The number of milliseconds to delay before retransmitting a requesaulBefo 1000 milliseconds.

ucast\_solicit (since Linux 2.2)

The maximum number of attempts to send unicast probes before asking the ARP daemon (see app\_solicit). Defaults to 3.

unres\_qlen (since Linux 2.2)

The maximum number of packs which may be queued for each unresolved dress by other network layers. Defults to 3.

# **VERSIONS**

The struct arpeg changed in Linux 2.0 to include the arp v desember and the joctl numbers changed at the same time. Support for the old ioctlas w alropped in Linux 2.2.

Support for proxy arp entries for netricks (netmask not equal Of fifff) was dropped in Linux 2.2. It is replaced by automatic proxy arp setup by the help for all reachable hosts on other indeets (when for warding and proxy arp is enabled for the interf.

The neigh/\* interaces did not ast before Linux 2.2.

# BUGS

Some timer settings are speciŒed if eigs, which is architecture- and triel version-dependent; see time(7).

There is no way to signal positie feedback from user space. This means connection-oriented protocols implemented in user space will generate essive ARP tracEc, because ndisc will guidarly reprobe the [MAC a](http://chuzzlewit.co.uk/WebManPDF.pl/man:/7/time)ddress. The same problem applies for some k protocols (e.g.,  $NFS$  or UDP).

This man page mashes together functionality that is IPv4-speciŒc with functionality that is shared between IPv4 and IPv6.

# SEE ALSO

# $capabilities(7)ip(7)$

RFC 826 for a description of ARRFC 2461 for a description of IPv6 neighbor discap and the base algorithms used. Linux 2.2+ IPv4 ARP uses the IPv6 algorithms when applicable.

# COLOPHON

[This page is](http://chuzzlewit.co.uk/WebManPDF.pl/man:/7/capabilities) [part of](http://chuzzlewit.co.uk/WebManPDF.pl/man:/7/ip) release 3.74 of the Linux manges aproject. A description of the project, information about reporting togs, and the latestersion of this page, can be found hat polytown where  $log/doc /$  manpages/.